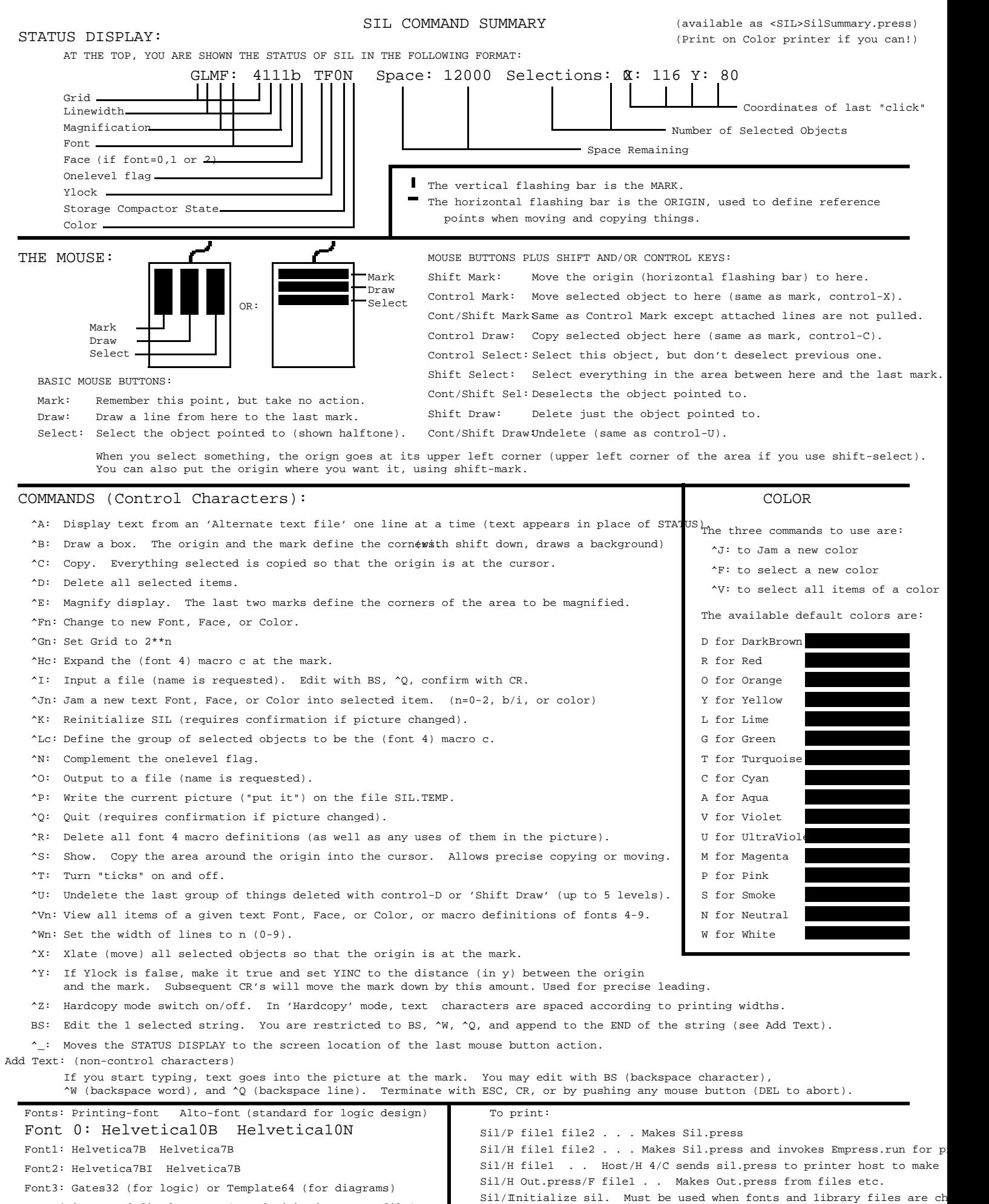

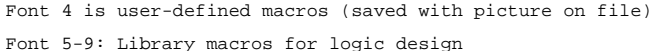

Last updated July 11, 1979

Other commands are available for controlling color content of press f